## **Notebook Standby beim Schließen des Bildschirms verhindert - vor der Anmeldung**

## **Getestet mit Ubuntu 16.04 LTS**

Hat man sein Notebook mit z.B. zwei weiteren Monitoren ausgestattet, wird man bemerken das so gut wie jedes Linux sich auf Standby schaltet wenn man den Deckel runter klappt. Ist man noch nicht am Destkop sind die persönlichen Einstellungen natürlich nicht gültig. Man wird also sofort in den Standby gesetzt sobald man beim Anmeldemanager ist. Dann hilft nur Notebookklappe auf und anmelden.

Dieses Verhalten kann man bequem mit Systemd in der Datei /etc/systemd/logind.conf. Hier kommentiert man den Eintrag ein, oder ändert ihn ab:

[Login] HandleLidSwitch=ignore

Beim nächsten Neustart gibt es dann beim Anmeldemanager kein Suspend mehr.

From: <https://deepdoc.at/dokuwiki/>- **DEEPDOC.AT - enjoy your brain**

Permanent link: **[https://deepdoc.at/dokuwiki/doku.php?id=rund\\_um\\_den\\_desktop:notebook\\_standby\\_beim\\_schliessen\\_des\\_bildschirms\\_verhindert\\_-\\_vor\\_der\\_anmeldung](https://deepdoc.at/dokuwiki/doku.php?id=rund_um_den_desktop:notebook_standby_beim_schliessen_des_bildschirms_verhindert_-_vor_der_anmeldung)** Last update: **2017/10/12 11:18**

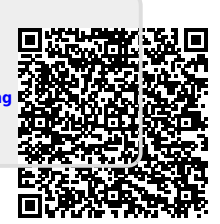